## **Marking Guide : 2017 MAT SW 2.4**

| Q.No                    | <b>Marking Key</b>                                                                                                    |  |
|-------------------------|----------------------------------------------------------------------------------------------------|--|
| 1                       | $\mathsf{a}$                                                                                                    |  |
| $\boldsymbol{2}$        | $\sf d$                                                                                                    |  |
| 3                       | $\sf b$                                                                                                    |  |
| $\overline{\mathbf{4}}$ | $\mathbf C$                                                                                                    |  |
| 5                       | a                                                                                                    |  |
| $\bf 6$                 | $\sf d$                                                                                                    |  |
| $\overline{7}$          | $\sf d$                                                                                                    |  |
| 8                       | a                                                                                                    |  |
| $\boldsymbol{9}$        | $\mathbf C$                                                                                                    |  |
| 10                      | $\mathbf C$                                                                                                    |  |
| 11                      | $\mathbf C$                                                                                                    |  |
| 12                      | $\mathsf{a}$                                                                                                    |  |
| 13                      | $\sf d$                                                                                                    |  |
| 14                      | $\mathbf c$                                                                                                    |  |
| 15                      | $\mathbf c$                                                                                                    |  |
| 16                      | $\mathsf b$                                                                                                    |  |
| 17                      | b                                                                                                    |  |
| 18                      | $\mathbf c$                                                                                                    |  |
| 19                      | $\mathbf{C}$                                                                                                    |  |
| 20                      | $\sf d$                                                                                                    |  |
| 21                      | b                                                                                                    |  |
| 22                      | $\mathsf d$                                                                                                    |  |
| 23                      | $\mathsf b$                                                                                                    |  |
| 24                      | $\mathsf b$                                                                                                    |  |
| 25                      | Appropriate combination of activity and emotion. Example: mum<br>leaves, beginning to be kind of scared<br>'Give mark if reason plausible and accurate use of vertical scale<br>demonstrated' |  |

**Instructions** 

**Questions Not Answered:** Enter a dash (-).

**Underlined Questions** e.g. **10** :Use teacher judgement. Give 1 if answer matches marking guide (unless otherwise instructed). For incorrect answers give 0 (zero).

**All other Questions:** Enter the response chosen by the student using letters. For example, 'a' for the first option; 'b' for the second option; 'c' for the third option and so on.

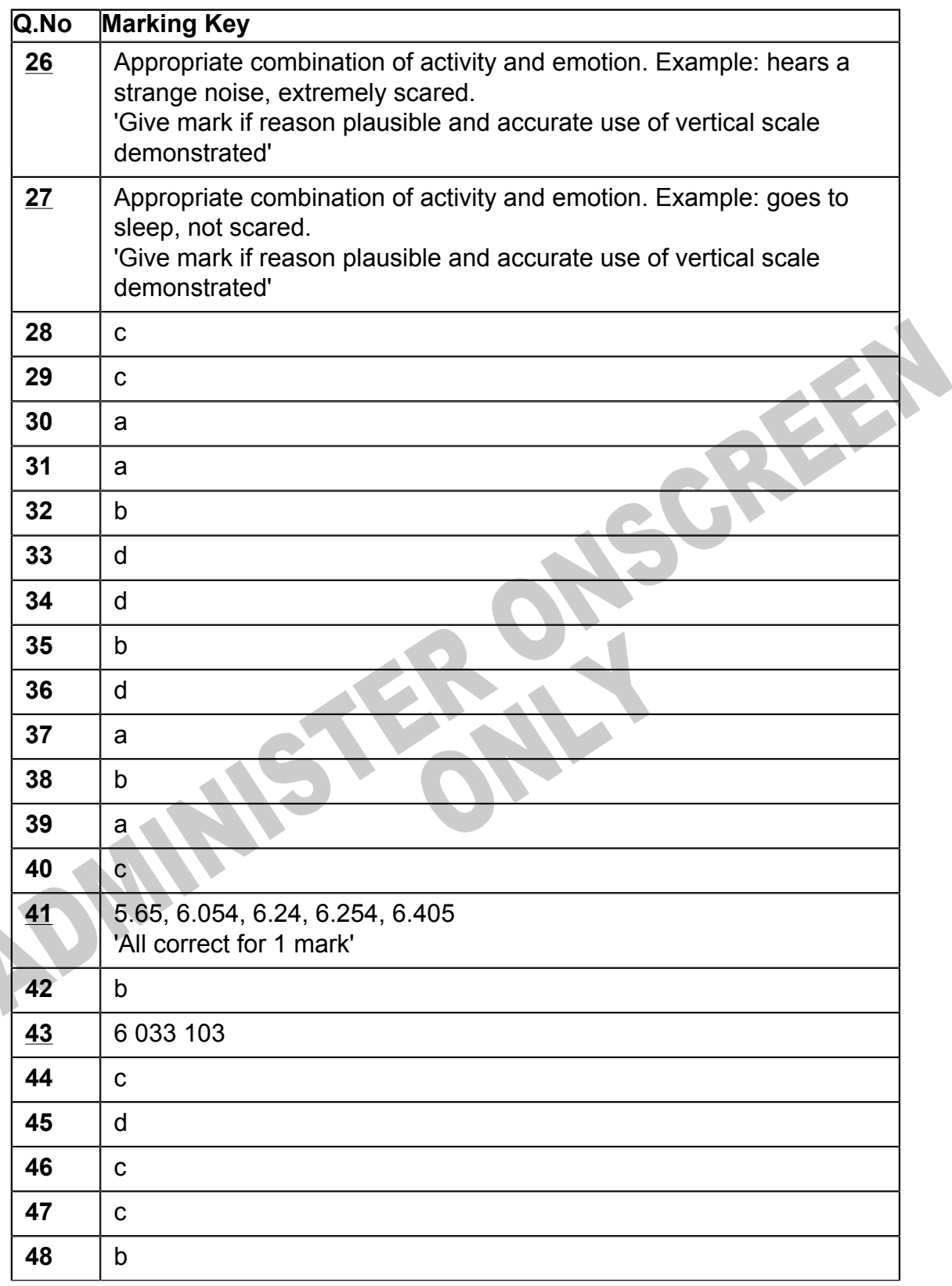

**Instructions** 

**Questions Not Answered:** Enter a dash (-).

**Underlined Questions** e.g. **10** :Use teacher judgement. Give 1 if answer matches marking guide (unless otherwise instructed). For incorrect answers give 0 (zero).

**All other Questions:** Enter the response chosen by the student using letters. For example, 'a' for the first option; 'b' for the second option; 'c' for the third option and so on.

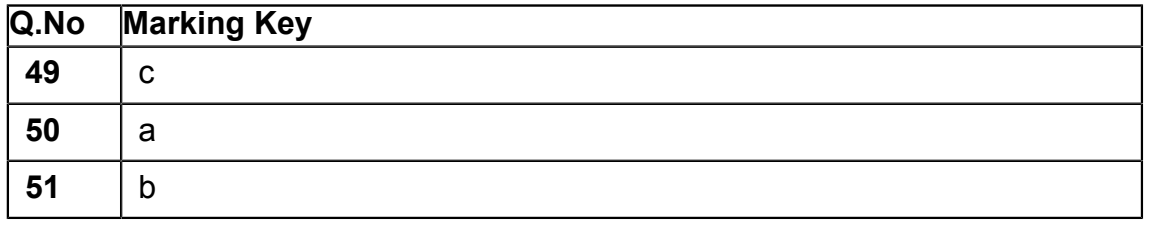

**ADMINISTER ONSCREEN** 

**Instructions** 

**Underlined Questions** e.g. **10** :Use teacher judgement. Give 1 if answer matches marking guide (unless otherwise instructed). For incorrect answers give 0 (zero).

**All other Questions:** Enter the response chosen by the student using letters. For example, 'a' for the first option; 'b' for the second option; 'c' for the third option and so on.

**Questions Not Answered:** Enter a dash (-).